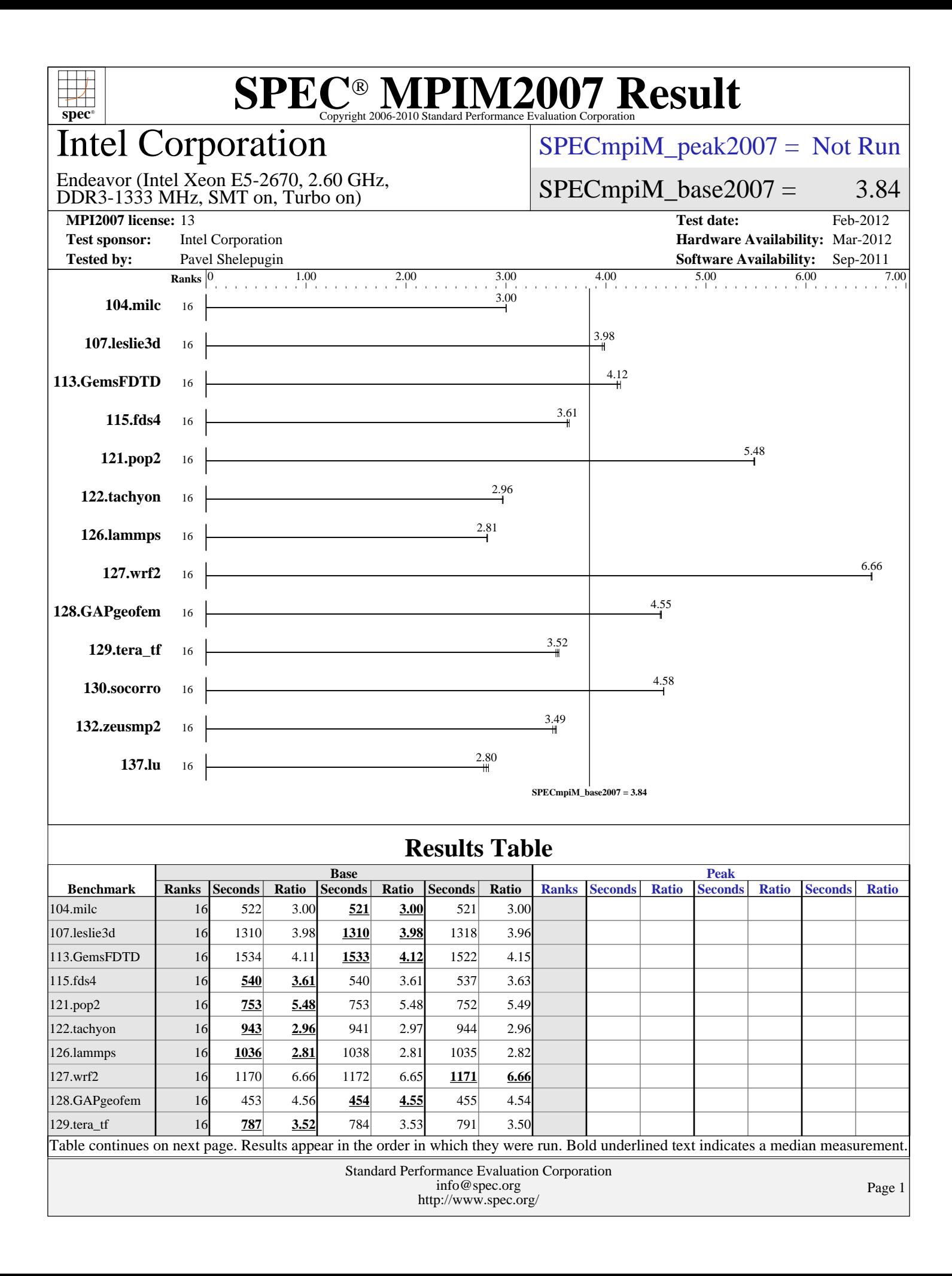

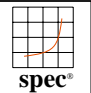

## Intel Corporation

## [SPECmpiM\\_peak2007 =](http://www.spec.org/auto/mpi2007/Docs/result-fields.html#SPECmpiMpeak2007) Not Run

#### DDR3-1333 MHz, SMT on, Turbo on) Endeavor (Intel Xeon E5-2670, 2.60 GHz,

 $SPECmpiM_base2007 = 3.84$  $SPECmpiM_base2007 = 3.84$ 

**[MPI2007 license:](http://www.spec.org/auto/mpi2007/Docs/result-fields.html#MPI2007license)** 13 **[Test date:](http://www.spec.org/auto/mpi2007/Docs/result-fields.html#Testdate)** Feb-2012 **[Test sponsor:](http://www.spec.org/auto/mpi2007/Docs/result-fields.html#Testsponsor)** Intel Corporation **[Hardware Availability:](http://www.spec.org/auto/mpi2007/Docs/result-fields.html#HardwareAvailability)** Mar-2012 **[Tested by:](http://www.spec.org/auto/mpi2007/Docs/result-fields.html#Testedby)** Pavel Shelepugin **[Software Availability:](http://www.spec.org/auto/mpi2007/Docs/result-fields.html#SoftwareAvailability)** Sep-2011

## **[Results Table \(Continued\)](http://www.spec.org/auto/mpi2007/Docs/result-fields.html#ResultsTable)**

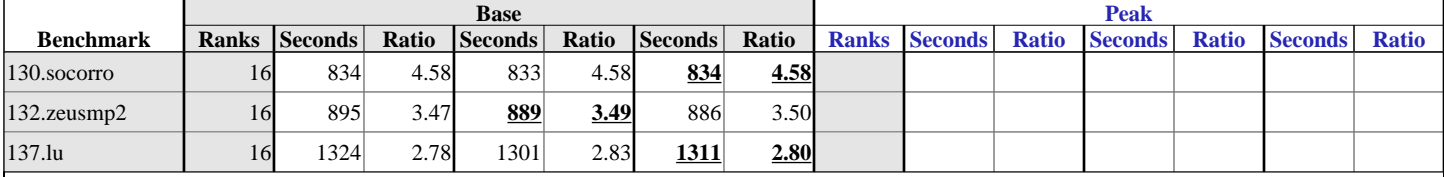

Results appear in the [order in which they were run.](http://www.spec.org/auto/mpi2007/Docs/result-fields.html#RunOrder) Bold underlined text [indicates a median measurement.](http://www.spec.org/auto/mpi2007/Docs/result-fields.html#Median)

#### **[Hardware Summary](http://www.spec.org/auto/mpi2007/Docs/result-fields.html#HardwareSummary)**

[Type of System:](http://www.spec.org/auto/mpi2007/Docs/result-fields.html#TypeofSystem) Homogeneous<br>
Compute Node: Endeavor Node [Compute Node:](http://www.spec.org/auto/mpi2007/Docs/result-fields.html#ComputeNode) [Interconnects:](http://www.spec.org/auto/mpi2007/Docs/result-fields.html#Interconnects)

[File Server Node:](http://www.spec.org/auto/mpi2007/Docs/result-fields.html#FileServerNode)

[Maximum Peak Ranks:](http://www.spec.org/auto/mpi2007/Docs/result-fields.html#MaximumPeakRanks) --

[Total Chips:](http://www.spec.org/auto/mpi2007/Docs/result-fields.html#TotalChips) 2 [Total Cores:](http://www.spec.org/auto/mpi2007/Docs/result-fields.html#TotalCores) [Total Threads:](http://www.spec.org/auto/mpi2007/Docs/result-fields.html#TotalThreads) [Total Memory:](http://www.spec.org/auto/mpi2007/Docs/result-fields.html#TotalMemory) [Base Ranks Run:](http://www.spec.org/auto/mpi2007/Docs/result-fields.html#BaseRanksRun)

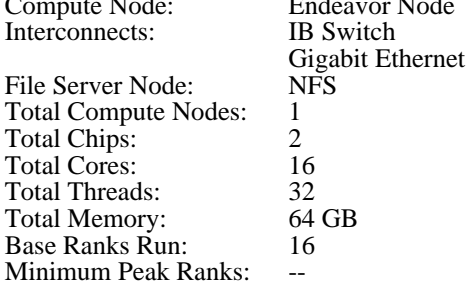

#### **[Software Summary](http://www.spec.org/auto/mpi2007/Docs/result-fields.html#SoftwareSummary)** [C Compiler:](http://www.spec.org/auto/mpi2007/Docs/result-fields.html#CCompiler) Intel C++ Composer XE 2011 for Linux, Version

12.0.5.220 Build 20110719 [C++ Compiler:](http://www.spec.org/auto/mpi2007/Docs/result-fields.html#CXXCompiler) Intel C++ Composer XE 2011 for Linux, Version 12.0.5.220 Build 20110719 [Fortran Compiler:](http://www.spec.org/auto/mpi2007/Docs/result-fields.html#FortranCompiler) Intel Fortran Composer XE 2011 for Linux, Version 12.0.5.220 Build 20110719

[Peak Pointers:](http://www.spec.org/auto/mpi2007/Docs/result-fields.html#PeakPointers)<br>MPI Library:

[Other Software:](http://www.spec.org/auto/mpi2007/Docs/result-fields.html#OtherSoftware)

# [Base Pointers:](http://www.spec.org/auto/mpi2007/Docs/result-fields.html#BasePointers) 64-bit<br>Peak Pointers: 64-bit

Intel MPI Library 4.0.3.008 for Linux<br>None [Other MPI Info:](http://www.spec.org/auto/mpi2007/Docs/result-fields.html#OtherMPIInfo) Non<br>Pre-processors: No [Pre-processors:](http://www.spec.org/auto/mpi2007/Docs/result-fields.html#Preprocessors) No<br>Other Software: None

## **Node Description: Endeavor Node**

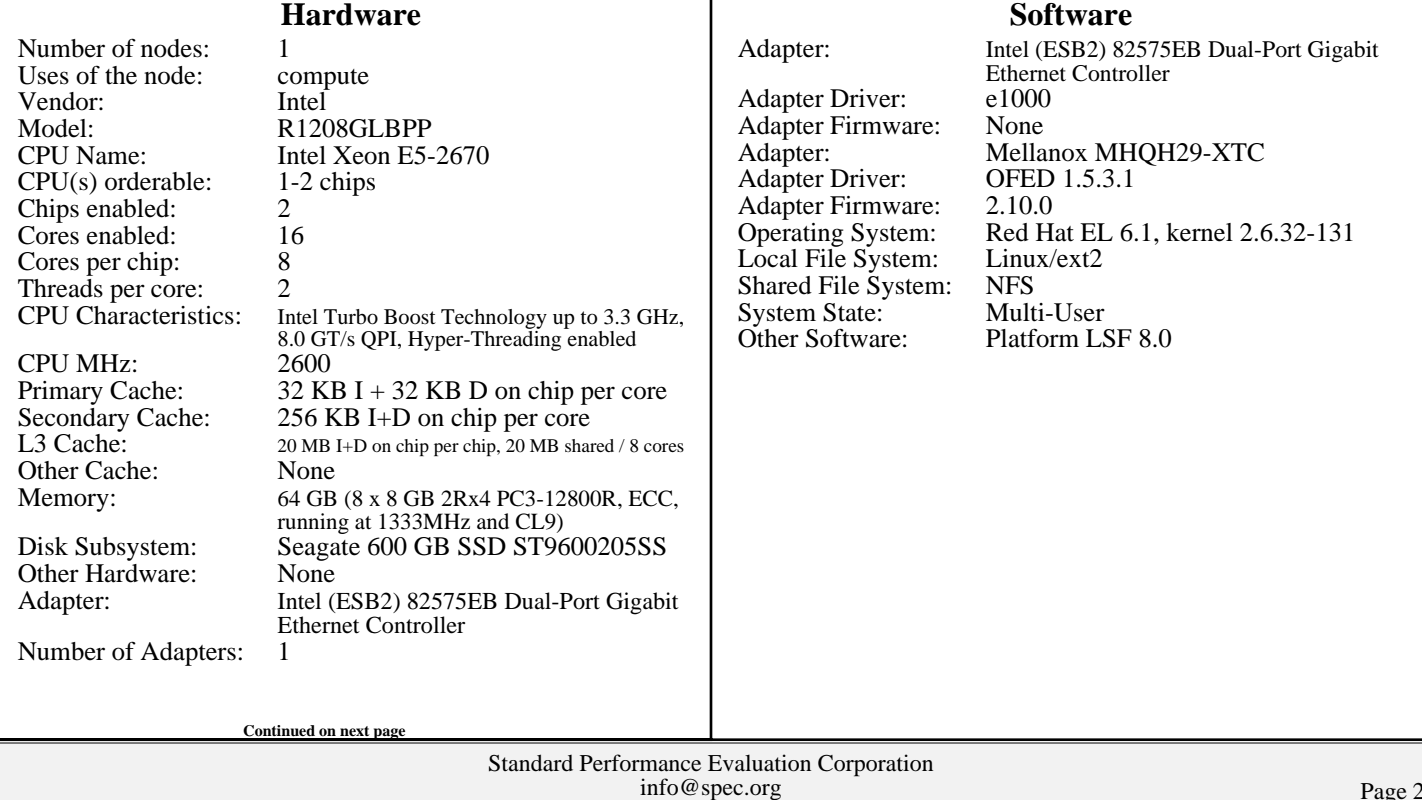

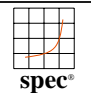

## Intel Corporation

 $SPECmpiM_peak2007 = Not Run$  $SPECmpiM_peak2007 = Not Run$ 

#### DDR3-1333 MHz, SMT on, Turbo on) Endeavor (Intel Xeon E5-2670, 2.60 GHz,

## $SPECmpiM_base2007 = 3.84$  $SPECmpiM_base2007 = 3.84$

**[Software](http://www.spec.org/auto/mpi2007/Docs/result-fields.html#NodeSoftware)** [Adapter:](http://www.spec.org/auto/mpi2007/Docs/result-fields.html#NodeAdapter) Intel 82563GB Dual-Port Gigabit

Ethernet Controller

**[MPI2007 license:](http://www.spec.org/auto/mpi2007/Docs/result-fields.html#MPI2007license)** 13 **[Test date:](http://www.spec.org/auto/mpi2007/Docs/result-fields.html#Testdate)** Feb-2012 **[Test sponsor:](http://www.spec.org/auto/mpi2007/Docs/result-fields.html#Testsponsor)** Intel Corporation **[Hardware Availability:](http://www.spec.org/auto/mpi2007/Docs/result-fields.html#HardwareAvailability)** Mar-2012 **[Tested by:](http://www.spec.org/auto/mpi2007/Docs/result-fields.html#Testedby)** Pavel Shelepugin **[Software Availability:](http://www.spec.org/auto/mpi2007/Docs/result-fields.html#SoftwareAvailability)** Sep-2011

## **Node Description: Endeavor Node**

[Slot Type:](http://www.spec.org/auto/mpi2007/Docs/result-fields.html#NodeSlotType) PCI-Express x8 [Data Rate:](http://www.spec.org/auto/mpi2007/Docs/result-fields.html#NodeDataRate) 1Gbps Ethernet [Ports Used:](http://www.spec.org/auto/mpi2007/Docs/result-fields.html#NodePortsUsed) 2<br>Interconnect Type: Ethernet [Interconnect Type:](http://www.spec.org/auto/mpi2007/Docs/result-fields.html#NodeInterconnectType) [Number of Adapters:](http://www.spec.org/auto/mpi2007/Docs/result-fields.html#NodeNumberofAdapters) [Slot Type:](http://www.spec.org/auto/mpi2007/Docs/result-fields.html#NodeSlotType) PCIe x8 Gen2<br>Data Rate: InfiniBand 4x [Ports Used:](http://www.spec.org/auto/mpi2007/Docs/result-fields.html#NodePortsUsed) 1<br>Interconnect Type: 1<br>InfiniBand [Interconnect Type:](http://www.spec.org/auto/mpi2007/Docs/result-fields.html#NodeInterconnectType)

[Adapter:](http://www.spec.org/auto/mpi2007/Docs/result-fields.html#NodeAdapter) Mellanox MHQH29-XTC InfiniBand 4x QDR<br>1

### **Node Description: NFS**

**[Hardware](http://www.spec.org/auto/mpi2007/Docs/result-fields.html#NodeHardware)**

[Number of nodes:](http://www.spec.org/auto/mpi2007/Docs/result-fields.html#NodeNumberofnodes) [Uses of the node:](http://www.spec.org/auto/mpi2007/Docs/result-fields.html#NodeUsesofthenode) fileserver<br>Vendor: Intel [Vendor:](http://www.spec.org/auto/mpi2007/Docs/result-fields.html#NodeVendor)<br>Model: [Model:](http://www.spec.org/auto/mpi2007/Docs/result-fields.html#NodeModel) S7000FC4UR<br>CPU Name: Intel Xeon CP  $CPU(s)$  orderable:  $1-4$  chips [Chips enabled:](http://www.spec.org/auto/mpi2007/Docs/result-fields.html#NodeChipsenabled) 4<br>Cores enabled: 16 [Cores enabled:](http://www.spec.org/auto/mpi2007/Docs/result-fields.html#NodeCoresenabled) 16<br>Cores per chip: 4 [Cores per chip:](http://www.spec.org/auto/mpi2007/Docs/result-fields.html#NodeCoresperchip) 4<br>Threads per core: 2 [Threads per core:](http://www.spec.org/auto/mpi2007/Docs/result-fields.html#NodeThreadspercore) [CPU Characteristics:](http://www.spec.org/auto/mpi2007/Docs/result-fields.html#NodeCPUCharacteristics) --<br>CPU MHz: 2926 [CPU MHz:](http://www.spec.org/auto/mpi2007/Docs/result-fields.html#NodeCPUMHz)<br>Primary Cache: [L3 Cache:](http://www.spec.org/auto/mpi2007/Docs/result-fields.html#NodeL3Cache) None [Other Cache:](http://www.spec.org/auto/mpi2007/Docs/result-fields.html#NodeOtherCache) None<br>
Memory: 64 GB [Memory:](http://www.spec.org/auto/mpi2007/Docs/result-fields.html#NodeMemory)<br>Disk Subsystem: [Other Hardware:](http://www.spec.org/auto/mpi2007/Docs/result-fields.html#NodeOtherHardware)<br>Adapter: [Number of Adapters:](http://www.spec.org/auto/mpi2007/Docs/result-fields.html#NodeNumberofAdapters)<br>Slot Type:

[Interconnect Type:](http://www.spec.org/auto/mpi2007/Docs/result-fields.html#NodeInterconnectType)

Intel Xeon CPU [Primary Cache:](http://www.spec.org/auto/mpi2007/Docs/result-fields.html#NodePrimaryCache) 32 KB I + 32 KB D on chip per core<br>Secondary Cache: 8 MB I+D on chip per chip, 4 MB shared / 2 core 8 MB I+D on chip per chip, 4 MB shared / 2 cores 8 disks, 500GB/disk, 2.7TB total<br>None Intel 82563GB Dual-Port Gigabit Ethernet Controller [Slot Type:](http://www.spec.org/auto/mpi2007/Docs/result-fields.html#NodeSlotType) PCI-Express x8<br>Data Rate: 1Gbps Ethernet 1Gbps Ethernet [Ports Used:](http://www.spec.org/auto/mpi2007/Docs/result-fields.html#NodePortsUsed) 1<br>Interconnect Type: Ethernet [Adapter Driver:](http://www.spec.org/auto/mpi2007/Docs/result-fields.html#NodeAdapterDriver) e100<br>Adapter Firmware: N/A [Adapter Firmware:](http://www.spec.org/auto/mpi2007/Docs/result-fields.html#NodeAdapterFirmware) [Operating System:](http://www.spec.org/auto/mpi2007/Docs/result-fields.html#NodeOperatingSystem) RedHat EL 5 Update 4 [Local File System:](http://www.spec.org/auto/mpi2007/Docs/result-fields.html#NodeLocalFileSystem) None<br>Shared File System: NFS [Shared File System:](http://www.spec.org/auto/mpi2007/Docs/result-fields.html#NodeSharedFileSystem) NFS<br>System State: Multi-User [System State:](http://www.spec.org/auto/mpi2007/Docs/result-fields.html#NodeSystemState) Multi-<br>
Other Software: None [Other Software:](http://www.spec.org/auto/mpi2007/Docs/result-fields.html#NodeOtherSoftware)

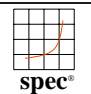

## Intel Corporation

DDR3-1333 MHz, SMT on, Turbo on) Endeavor (Intel Xeon E5-2670, 2.60 GHz, [SPECmpiM\\_peak2007 =](http://www.spec.org/auto/mpi2007/Docs/result-fields.html#SPECmpiMpeak2007) Not Run

## $SPECmpiM_base2007 = 3.84$  $SPECmpiM_base2007 = 3.84$

**[MPI2007 license:](http://www.spec.org/auto/mpi2007/Docs/result-fields.html#MPI2007license)** 13 **[Test date:](http://www.spec.org/auto/mpi2007/Docs/result-fields.html#Testdate)** Feb-2012

**[Test sponsor:](http://www.spec.org/auto/mpi2007/Docs/result-fields.html#Testsponsor)** Intel Corporation **[Hardware Availability:](http://www.spec.org/auto/mpi2007/Docs/result-fields.html#HardwareAvailability)** Mar-2012 **[Tested by:](http://www.spec.org/auto/mpi2007/Docs/result-fields.html#Testedby)** Pavel Shelepugin **[Software Availability:](http://www.spec.org/auto/mpi2007/Docs/result-fields.html#SoftwareAvailability)** Sep-2011

## **Interconnect Description: IB Switch**

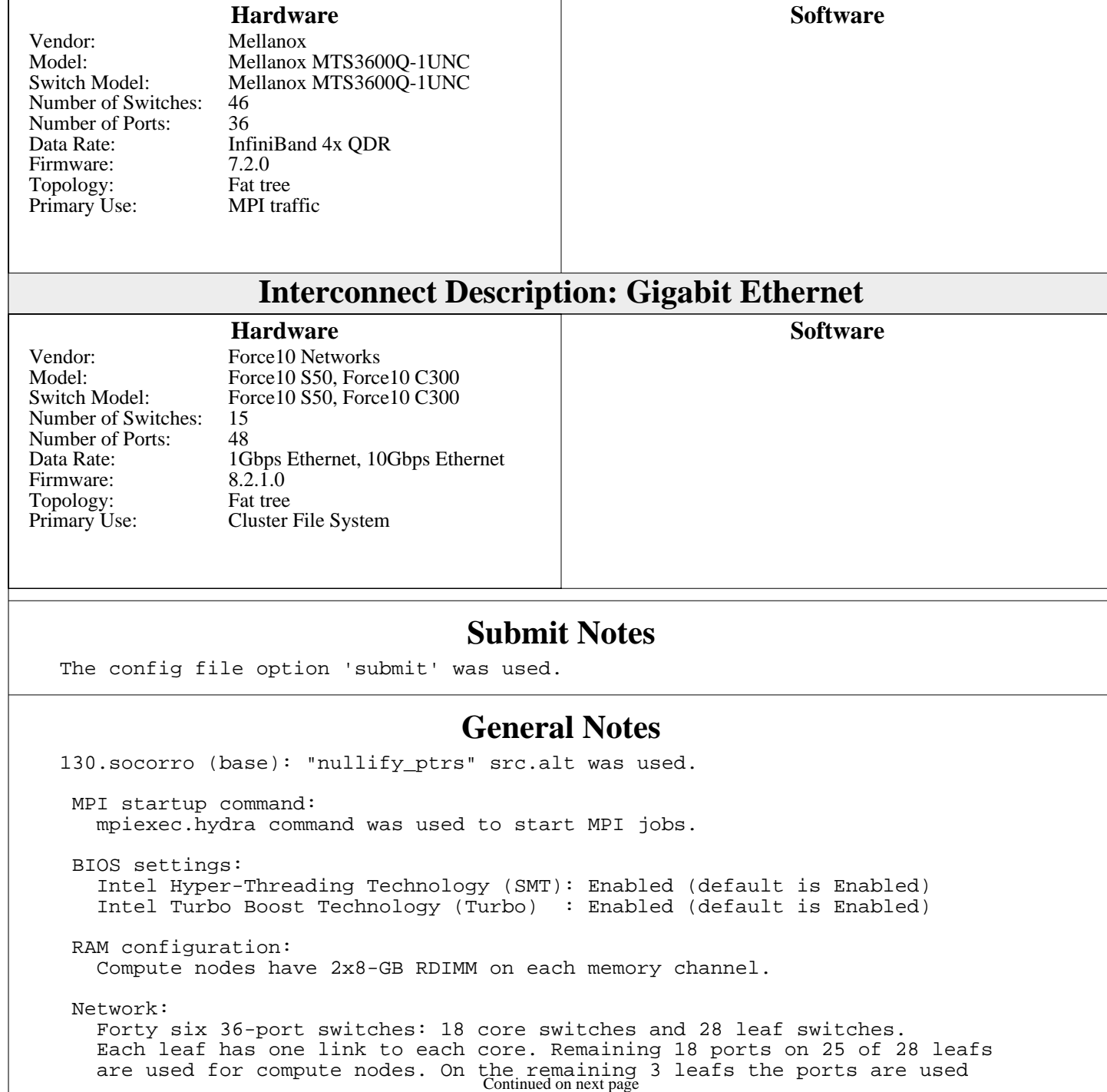

Standard Performance Evaluation Corporation [info@spec.org](mailto:info@spec.org) <http://www.spec.org/>

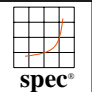

## Intel Corporation

 $SPECmpiM_peak2007 = Not Run$  $SPECmpiM_peak2007 = Not Run$ 

DDR3-1333 MHz, SMT on, Turbo on) Endeavor (Intel Xeon E5-2670, 2.60 GHz,

**[Test sponsor:](http://www.spec.org/auto/mpi2007/Docs/result-fields.html#Testsponsor)** Intel Corporation **[Hardware Availability:](http://www.spec.org/auto/mpi2007/Docs/result-fields.html#HardwareAvailability)** Mar-2012

 $SPECmpiM_base2007 = 3.84$  $SPECmpiM_base2007 = 3.84$ 

**[MPI2007 license:](http://www.spec.org/auto/mpi2007/Docs/result-fields.html#MPI2007license)** 13 **[Test date:](http://www.spec.org/auto/mpi2007/Docs/result-fields.html#Testdate)** Feb-2012 **[Tested by:](http://www.spec.org/auto/mpi2007/Docs/result-fields.html#Testedby)** Pavel Shelepugin **[Software Availability:](http://www.spec.org/auto/mpi2007/Docs/result-fields.html#SoftwareAvailability)** Sep-2011

### **[General Notes \(Continued\)](http://www.spec.org/auto/mpi2007/Docs/result-fields.html#GeneralNotes)**

for FS nodes and other peripherals.

Job placement:

 Each MPI job was assigned to a topologically compact set of nodes, i.e. the minimal needed number of leaf switches was used for each job: 1 switch for 16/32/64/128/256 ranks, 2 switches for 512 ranks, 4 switches for 1024 ranks, 8 switches for 2048 ranks.

 Platform LSF was used for job submission. It has no impact on performance. Information can be found at: <http://www.platform.com>

## **[Base Compiler Invocation](http://www.spec.org/auto/mpi2007/Docs/result-fields.html#BaseCompilerInvocation)**

[C benchmarks](http://www.spec.org/auto/mpi2007/Docs/result-fields.html#Cbenchmarks): [mpiicc](http://www.spec.org/mpi2007/results/res2012q1/mpi2007-20120221-00375.flags.html#user_CCbase_intel_mpi_icc_85142a9d3e04f7dc38c0b67ebb444974)

[C++ benchmarks:](http://www.spec.org/auto/mpi2007/Docs/result-fields.html#CXXbenchmarks)

126.lammps: [mpiicpc](http://www.spec.org/mpi2007/results/res2012q1/mpi2007-20120221-00375.flags.html#user_baseCXXLD126_lammps_intel_mpi_icpc_5f511148eab749af408ad6a7aa8af7f6)

[Fortran benchmarks](http://www.spec.org/auto/mpi2007/Docs/result-fields.html#Fortranbenchmarks): [mpiifort](http://www.spec.org/mpi2007/results/res2012q1/mpi2007-20120221-00375.flags.html#user_FCbase_intel_mpi_ifort_8c98270491558d83c7fbb8c4bd745bec)

[Benchmarks using both Fortran and C](http://www.spec.org/auto/mpi2007/Docs/result-fields.html#BenchmarksusingbothFortranandC): [mpiicc](http://www.spec.org/mpi2007/results/res2012q1/mpi2007-20120221-00375.flags.html#user_CC_FCbase_intel_mpi_icc_85142a9d3e04f7dc38c0b67ebb444974) [mpiifort](http://www.spec.org/mpi2007/results/res2012q1/mpi2007-20120221-00375.flags.html#user_CC_FCbase_intel_mpi_ifort_8c98270491558d83c7fbb8c4bd745bec)

## **[Base Portability Flags](http://www.spec.org/auto/mpi2007/Docs/result-fields.html#BasePortabilityFlags)**

 121.pop2: [-DSPEC\\_MPI\\_CASE\\_FLAG](http://www.spec.org/mpi2007/results/res2012q1/mpi2007-20120221-00375.flags.html#b121.pop2_baseCPORTABILITY_DSPEC_MPI_CASE_FLAG) 126.lammps: [-DMPICH\\_IGNORE\\_CXX\\_SEEK](http://www.spec.org/mpi2007/results/res2012q1/mpi2007-20120221-00375.flags.html#user_baseCXXPORTABILITY126_lammps_mpich_ignore_cxx_seek_b916a85a1a5cc3a37507a4240ab648f3) 127.wrf2: [-DSPEC\\_MPI\\_CASE\\_FLAG](http://www.spec.org/mpi2007/results/res2012q1/mpi2007-20120221-00375.flags.html#b127.wrf2_baseCPORTABILITY_DSPEC_MPI_CASE_FLAG) [-DSPEC\\_MPI\\_LINUX](http://www.spec.org/mpi2007/results/res2012q1/mpi2007-20120221-00375.flags.html#b127.wrf2_baseCPORTABILITY_DSPEC_MPI_LINUX)

## **[Base Optimization Flags](http://www.spec.org/auto/mpi2007/Docs/result-fields.html#BaseOptimizationFlags)**

[C benchmarks](http://www.spec.org/auto/mpi2007/Docs/result-fields.html#Cbenchmarks): [-O3](http://www.spec.org/mpi2007/results/res2012q1/mpi2007-20120221-00375.flags.html#user_CCbase_f-O3) [-xAVX](http://www.spec.org/mpi2007/results/res2012q1/mpi2007-20120221-00375.flags.html#user_CCbase_f-xAVX) [-no-prec-div](http://www.spec.org/mpi2007/results/res2012q1/mpi2007-20120221-00375.flags.html#user_CCbase_f-no-prec-div)

[C++ benchmarks:](http://www.spec.org/auto/mpi2007/Docs/result-fields.html#CXXbenchmarks)

126.lammps: [-O3](http://www.spec.org/mpi2007/results/res2012q1/mpi2007-20120221-00375.flags.html#user_baseOPTIMIZE126_lammps_f-O3) [-xAVX](http://www.spec.org/mpi2007/results/res2012q1/mpi2007-20120221-00375.flags.html#user_baseOPTIMIZE126_lammps_f-xAVX) [-no-prec-div](http://www.spec.org/mpi2007/results/res2012q1/mpi2007-20120221-00375.flags.html#user_baseOPTIMIZE126_lammps_f-no-prec-div)

[Fortran benchmarks](http://www.spec.org/auto/mpi2007/Docs/result-fields.html#Fortranbenchmarks):

[-O3](http://www.spec.org/mpi2007/results/res2012q1/mpi2007-20120221-00375.flags.html#user_FCbase_f-O3) [-xAVX](http://www.spec.org/mpi2007/results/res2012q1/mpi2007-20120221-00375.flags.html#user_FCbase_f-xAVX) [-no-prec-div](http://www.spec.org/mpi2007/results/res2012q1/mpi2007-20120221-00375.flags.html#user_FCbase_f-no-prec-div)

[Benchmarks using both Fortran and C](http://www.spec.org/auto/mpi2007/Docs/result-fields.html#BenchmarksusingbothFortranandC): [-O3](http://www.spec.org/mpi2007/results/res2012q1/mpi2007-20120221-00375.flags.html#user_CC_FCbase_f-O3) [-xAVX](http://www.spec.org/mpi2007/results/res2012q1/mpi2007-20120221-00375.flags.html#user_CC_FCbase_f-xAVX) [-no-prec-div](http://www.spec.org/mpi2007/results/res2012q1/mpi2007-20120221-00375.flags.html#user_CC_FCbase_f-no-prec-div)

> Standard Performance Evaluation Corporation [info@spec.org](mailto:info@spec.org) <http://www.spec.org/>

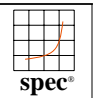

## Intel Corporation

## [SPECmpiM\\_peak2007 =](http://www.spec.org/auto/mpi2007/Docs/result-fields.html#SPECmpiMpeak2007) Not Run

#### DDR3-1333 MHz, SMT on, Turbo on) Endeavor (Intel Xeon E5-2670, 2.60 GHz,

 $SPECmpiM_base2007 = 3.84$  $SPECmpiM_base2007 = 3.84$ 

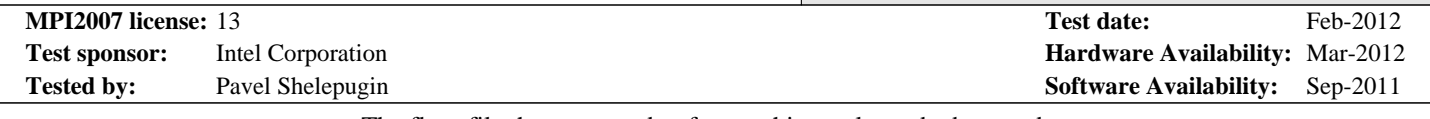

#### The flags file that was used to format this result can be browsed at

[http://www.spec.org/mpi2007/flags/EM64T\\_Intel121\\_flags.html](http://www.spec.org/mpi2007/flags/EM64T_Intel121_flags.html)

You can also download the XML flags source by saving the following link:

[http://www.spec.org/mpi2007/flags/EM64T\\_Intel121\\_flags.xml](http://www.spec.org/mpi2007/flags/EM64T_Intel121_flags.xml)

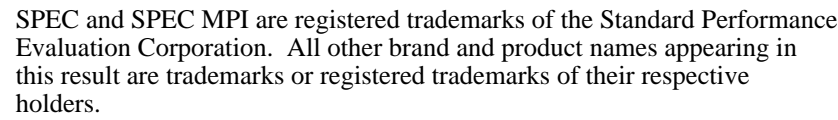

For other inquiries, please contact webmaster@spec.org. For questions about this result, please contact the tester.

Originally published on 7 March 2012. Report generated on Tue Jul 22 13:45:42 2014 by SPEC MPI2007 PS/PDF formatter v1463. Tested with SPEC MPI2007 v2.0.1.

> Standard Performance Evaluation Corporation [info@spec.org](mailto:info@spec.org) <http://www.spec.org/>